#### **BAB III. METODE PENELITIAN**

## **3.1 Tempat dan Waktu Penelitian**

Penelitian ini dilakukan di Jurusan Matematika Fakultas Matematika dan Ilmu Pengetahuan Alam Universitas Lampung. Waktu penelitian ini dilaksanakan pada semester ganjil Tahun Ajaran 2011/2012.

## **1.2 Data Simulasi**

Data yang digunakan dalam penelitian ini adalah data simulasi. Pembangkitan data dalam simulasi dilakukan dengan sebaran Normal.

#### **1.3 Tahapan Simulasi**

Simulasi dirancang untuk mengetahui akurasi dan presisi dari metode *three-stage sampling*. Simulasi akan dilakukan dengan *software* SAS, dengan tahapan sebagai berikut:

a) membangkitkan 10 kluster dengan sebaran Normal, dengan kriteria berikut:

Kluster 1 :  $N_1 = 500$ ,  $Y_{iik} \sim N$  (600.000, 100.000) Kluster 2 : N<sub>2</sub> = 500, Y<sub>ijk</sub> ~ N (600.000, 150.000) Kluster 3 : N<sub>3</sub> = 500, Y<sub>ijk</sub> ~ N (600.000, 200.000) Kluster 4 :  $N_4 = 500$ ,  $Y_{iik} \sim N$  (600.000, 250.000) Kluster 5 :  $N_5 = 500$ ,  $Y_{iik} \sim N$  (600.000, 300.000) Kluster 6 :  $N_6 = 500$ ,  $Y_{ijk} \sim N$  (600.000, 350.000) Kluster 7 :  $N_7 = 500$ ,  $Y_{ijk} \sim N$  (600.000, 400.000) Kluster 8 :  $N_8 = 500$ ,  $Y_{ijk} \sim N$  (600.000, 450.000)

Kluster 9 :  $N_9 = 500$ ,  $Y_{ijk} \sim N$  (600.000, 500.000)

Kluster 10:  $N_{10} = 500$ ,  $Y_{ijk} \sim N (600.000, 550.000)$ 

- b) Memilih 4 kluster secara acak dengan menggunakan sampling acak sederhana*.* Dari kluster yang terpilih, masing-masing dipilih 2 desa dengan menggunakan sampling acak sederhana.
- c) Dari desa terpilih, dipilih 10 sampel secara acak.
- d) Menghitung penduga parameter  $\hat{\mu}$  dan  $V(\hat{\mu})$  dari metode *three-stage sampling*.
- e) Mengulangi langkah b-e sebanyak 1000x.
- f) Mengkaji akurasi dan presisi metode *three-stage cluster sampling*.

# **1.3 Diagram Alir (***flowchart***)**

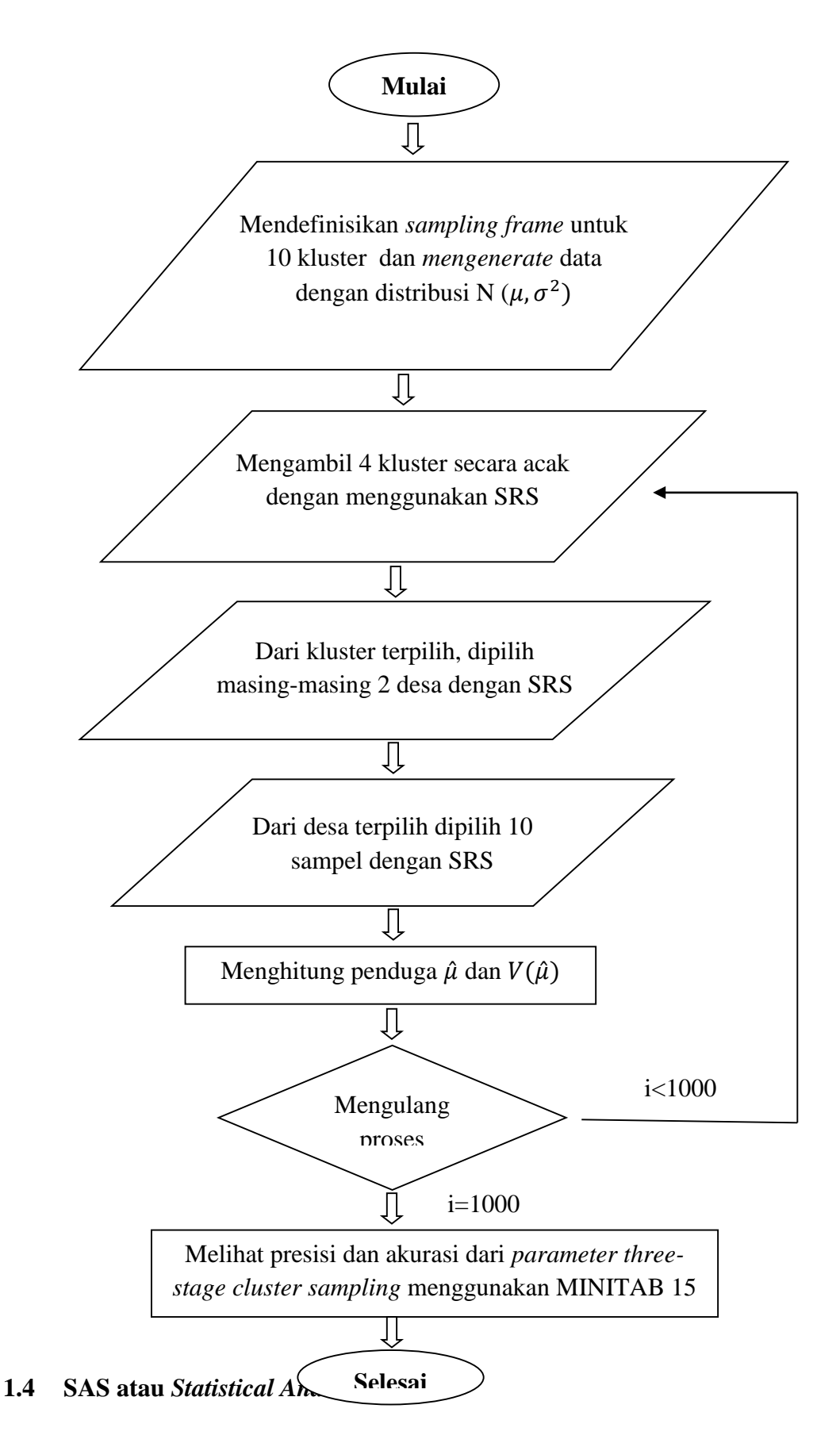

SAS merupakan perangkat lunak komputer yang kompleks yang dirancang untuk menganalisis data dalam jumlah besar, manipulasi data, pembuatan grafik, perhitungan dan lain sebagainya. Di dalam SAS terdapat tiga tahapan yaitu langkah data, prosedur (*proc*), dan bahasa makro. Bahasa makro dapat digunakan untuk membuat program yang dinamis, baik oleh logika, iterasi, atau kombinasi (Swenson, 2011). SAS dapat digunakan dalam berbagai bidang terapan seperti misalnya pada bidang kedokteran, biologi dan ekonomi. Hal ini karena dalam SAS terdapat bahasa makro dan Proc IML yang dapat digunakan untuk mendesain program yang diinginkan.

Dengan kemampuan yang dimiliki, SAS juga menyediakan aplikasi untuk sampling. *Proc surveyselect* menyediakan berbagai metode untuk memilih sampel secara acak. Bentuk umum dari prosedur ini adalah sebagai berikut:

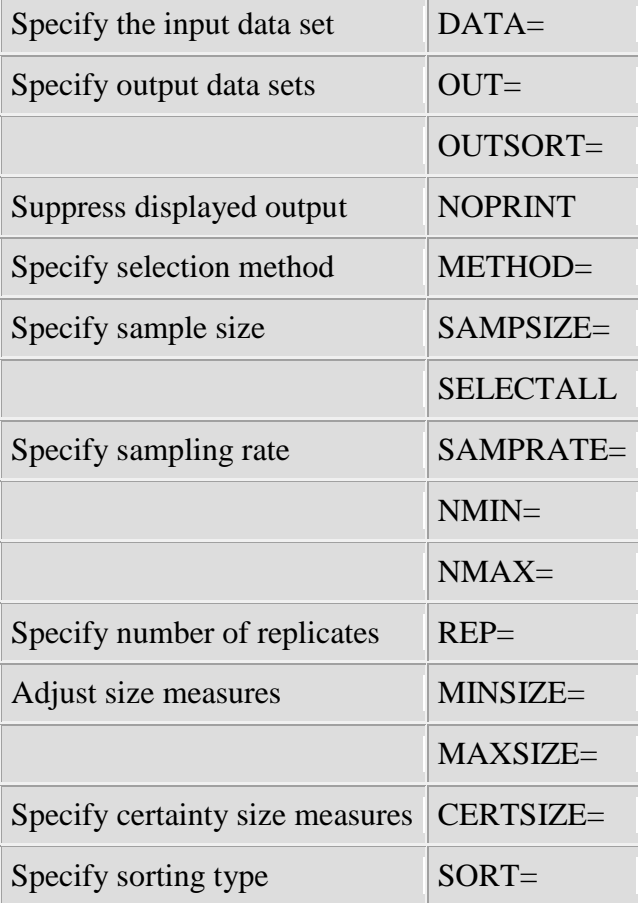

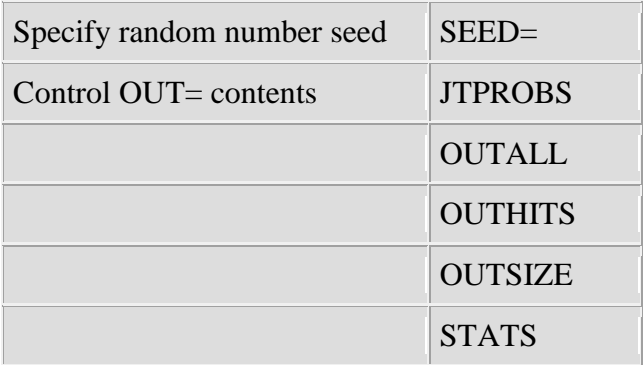

Prosedur data digunakan untuk memanggil file yang akan dianalisis, *prosedur out* dan *outsort* digunakan untuk menyimpan data yang terpilih sebagai sampel. Sedangkan *method* digunakan untuk memilih metode apa yang digunakan. *Prosedur noprint* merupakan perintah untuk tidak menampilkan hasil *output*. *Sampsize* dan *selectall* digunakan untuk menentukan ukuran sampel yang diambil. *Samprate* digunakan untuk menentukan sampling strata. *Minisize*, *maxsize* dan *certsize* digunakan untuk menyimpan data input dari tahap kedua. Prosedur *rep* dapat digunakan untuk menunjukan jumlah ulangan. *Jtprobs*, *outall*, *outhits*, *outsize* dan *stars* merupakan metode yang digunakan pada sampel berstrata.

Metode sampling yang disediakan oleh prosedur ini adalah *simple random sampling*, *stratified random sampling* dan *cluster sampling*. Tetapi, desain sampel secara bertahap , khususnya untuk *three stage cluster sampling* belum tersedia dalam prosedur ini. Sehingga dalam penelitian ini, penulis akan